## Fichier:Tab2Lux Partie arriere.pdf

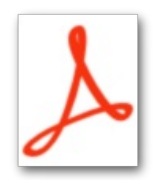

[Tab2Lux\\_Partie\\_arriere.pdf](https://wikifab.org/images/0/02/Tab2Lux_Partie_arriere.pdf) (Taille du fichier : 69 Kio, type MIME : application/pdf) Tab2Lux\_Partie\_arriere

## Historique du fichier

Cliquer sur une date et heure pour voir le fichier tel qu'il était à ce moment-là.

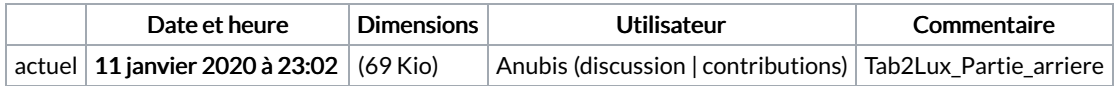

Vous ne pouvez pas remplacer ce fichier.

## Utilisation du fichier

La page suivante utilise ce fichier :

[Tab2Lux](https://wikifab.org/wiki/Tab2Lux)